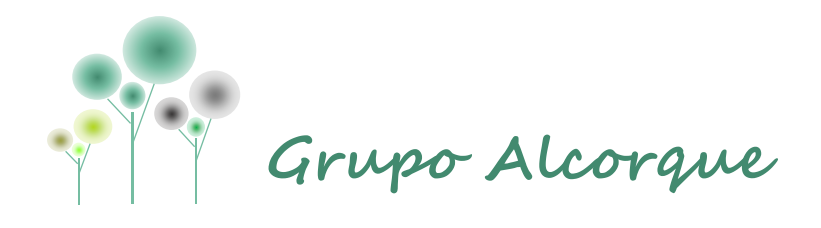

# **EJEMPLO**

**Informe Apeo de Arbolado**

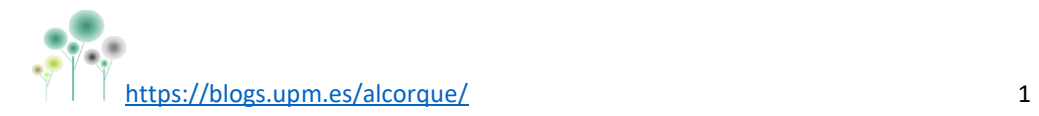

## **ÍNDICE**

- 1) Localización y toma de datos.
- 2) Solicitud de permisos.
- 3) Contacto con empresas especializadas en ejecución de talas.
- 4) Seguimiento de las operaciones.
- 5) Anexo.

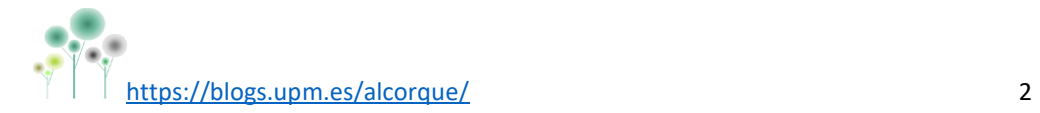

### **1. LOCALIZACIÓN Y TOMA DE DATOS.**

En la revisión del arbolado durante el mes de octubre del 2020, se detectan en el campo 3 ejemplares muertos, una encina, un chopo y un pino.

Se procede a una inspección visual más exhaustiva de cada pie y se toman los datos y fotografías necesarios para realizar el informe que posteriormente se presentará en el Ayuntamiento correspondiente para obtener los permisos para la tala.

Para el registro de datos en campo se utiliza la aplicación para móvil Mapit. La información recogida con esta aplicación se traslada en gabinete a un Sistema de Información Geográfica para la creación del mapa de ubicación incluido en el anexo del presente documento.

La información relevante de cada árbol para el apeo se recoge en las fichas que se exponen a continuación:

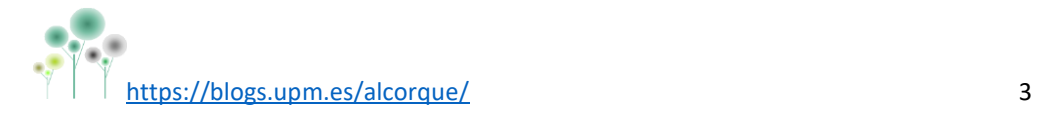

# **Fichas de localización y caracterización**

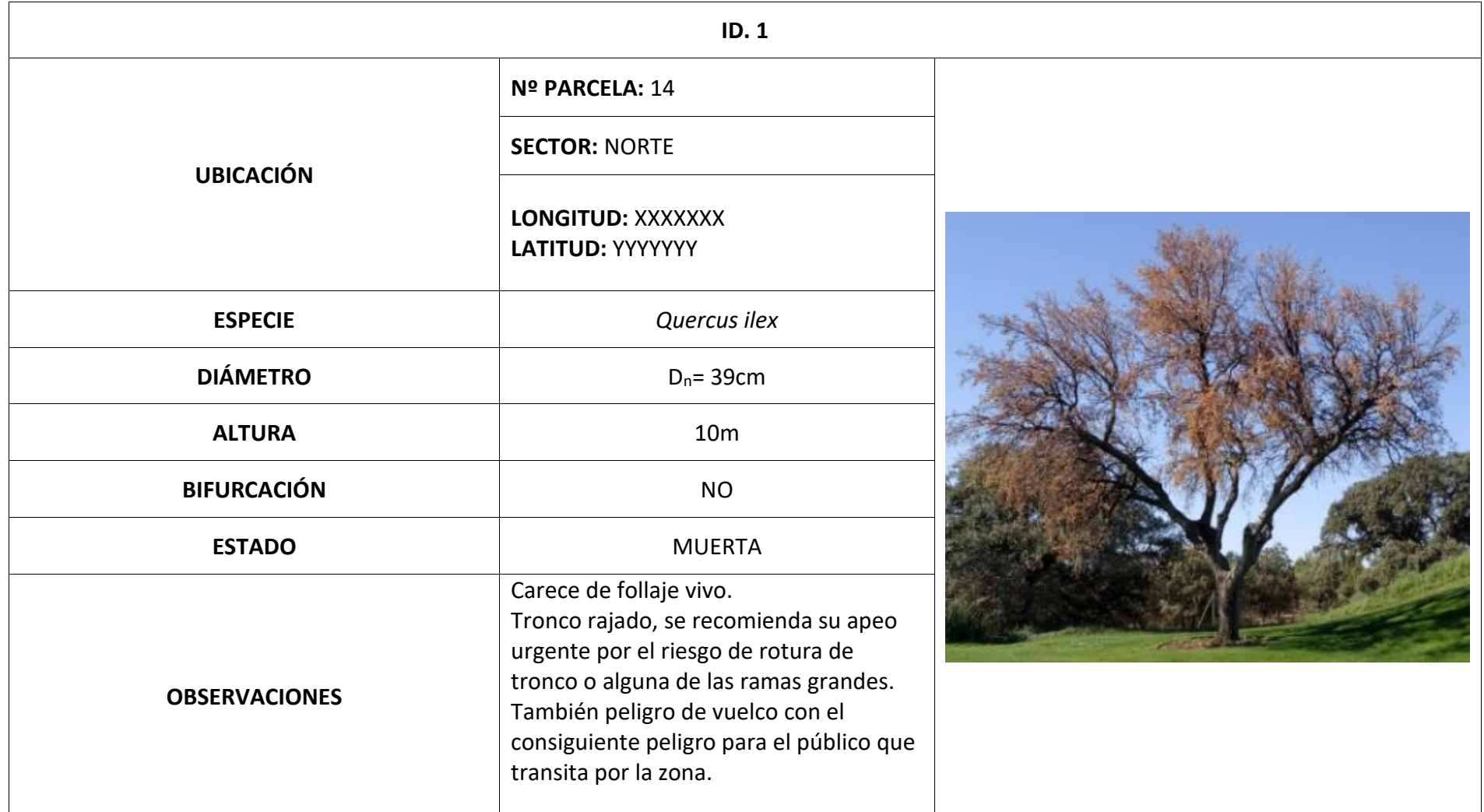

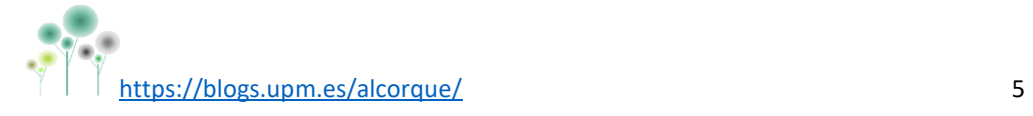

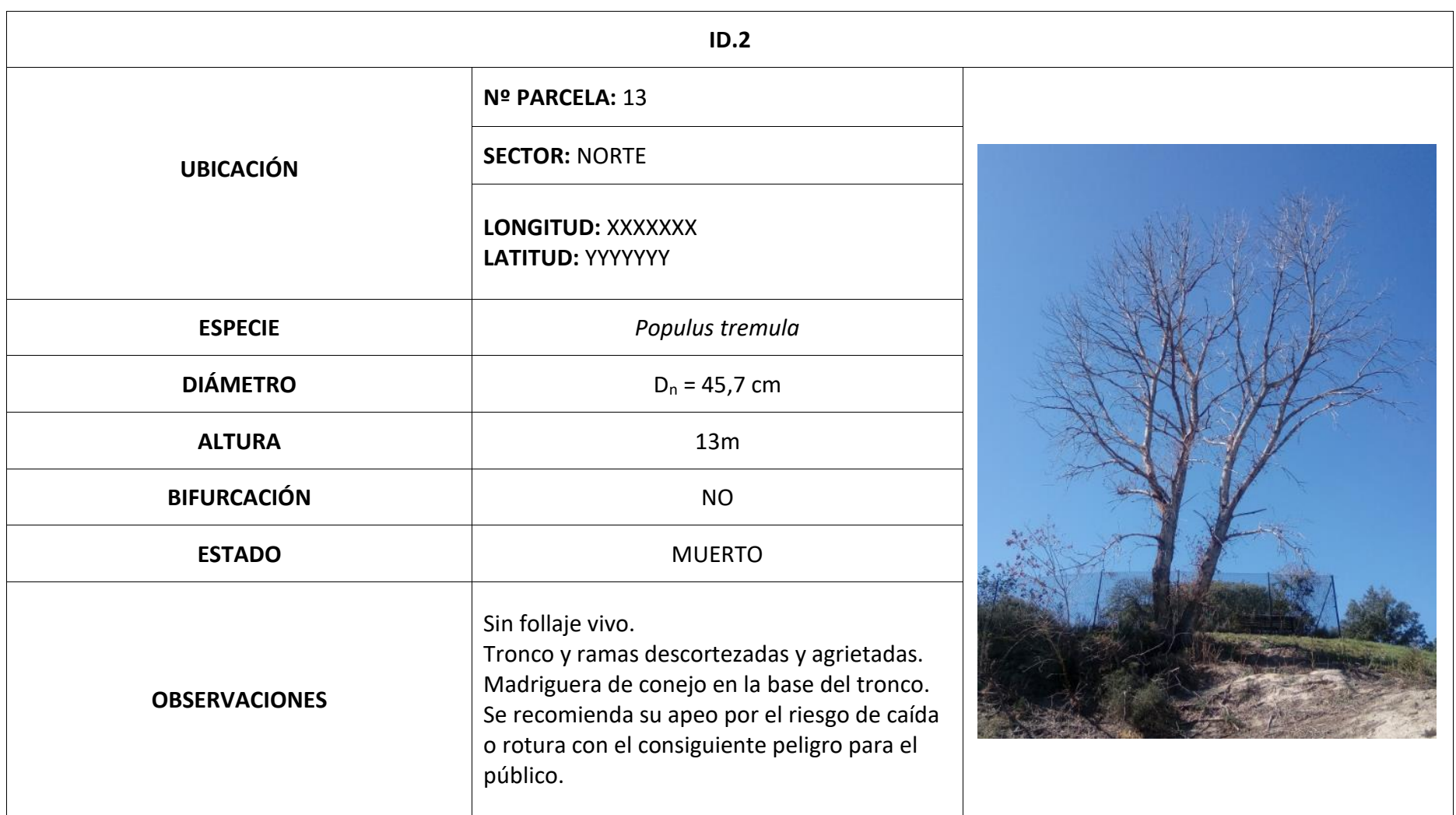

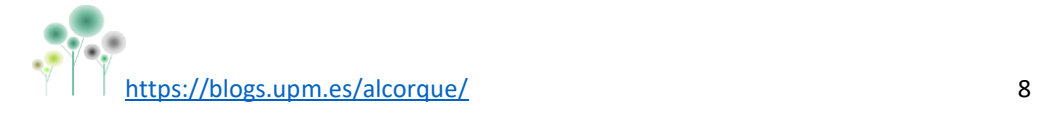

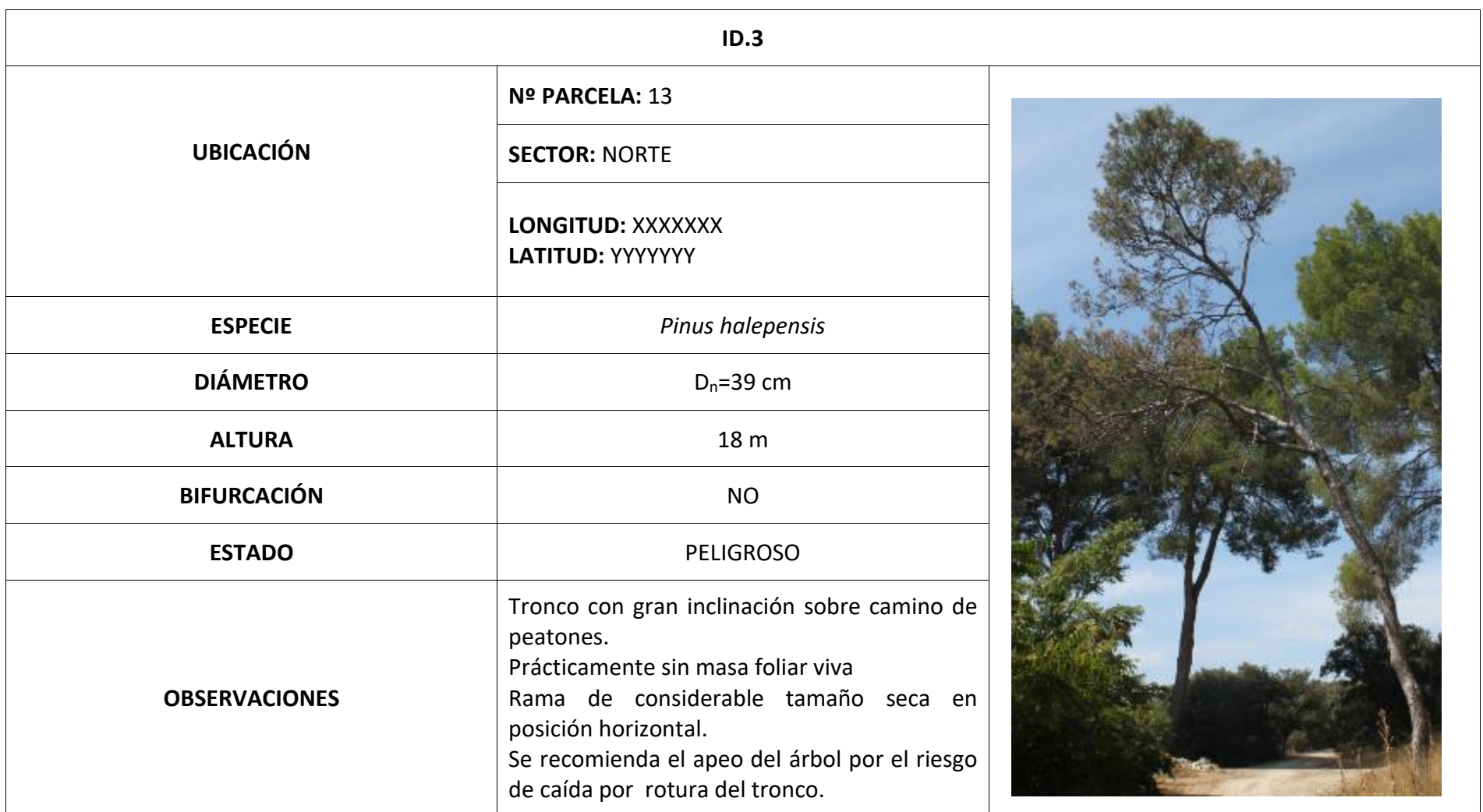

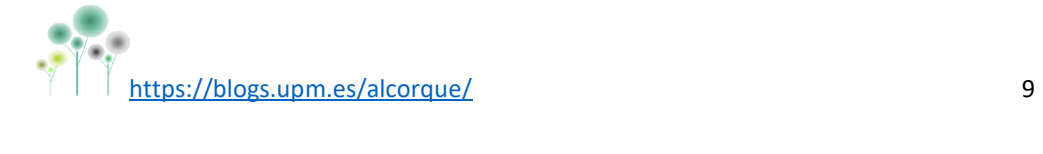

### **2. SOLICITUD DE PERMISOS DE TALA.**

Se solicitan los permisos de tala al Ayuntamiento del municipio correspondiente. Se realizan los trámites administrativos una vez recibido el permiso hasta hacer posible la ejecución de las operaciones.

#### **3. CONTACTO CON LAS EMPRESAS ESPECIALIZADAS EN EJECUCIÓN DE TALAS.**

Se pide presupuesto a un mínimo de 3 empresas especializadas en la ejecución de talas.

De acuerdo a criterios técnicos y económicos se selecciona la la empresa más adecuada y se le propone una fecha para llevar a cabo la actuación.

#### **4. SEGUIMIENTO DE LA OPERACIÓN.**

El día acordado se conduce a los operarios a cada uno de los árboles para apeo y se hace el seguimiento de todo el trabajo, documentando adecuadamente cada operación para archivar en la base de datos.

#### **Ejemplo:**

**Identificación:** Querqus Ilex ID 1 – Parcela 14. Sector Norte **Fecha:**21 oct 2020 **Empresa:** xxxxx

**Descripción:** Encina muerta, de tronco principal rajado; grandes ramas con peligro de rotura.

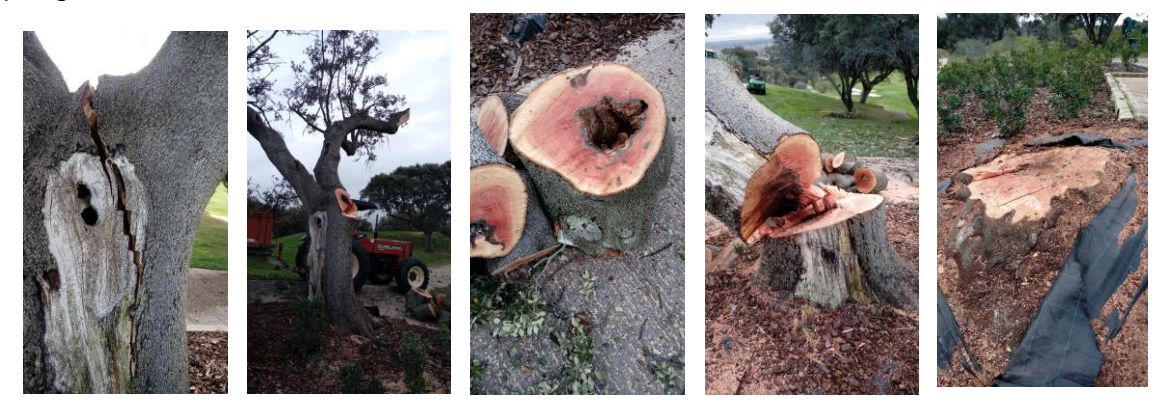

**Incidencias:** no

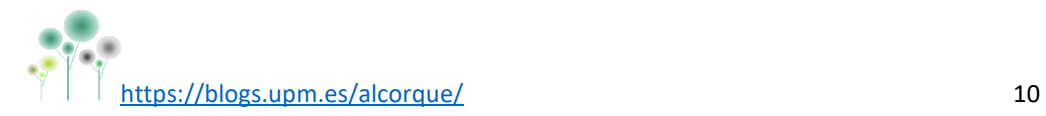

**ANEXO** 

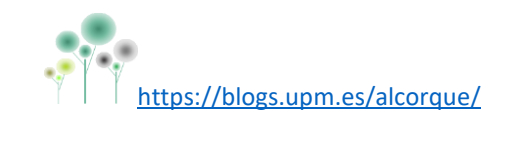

# UBICACIÓN DE LOS ÁRBOLES PARA APEAR

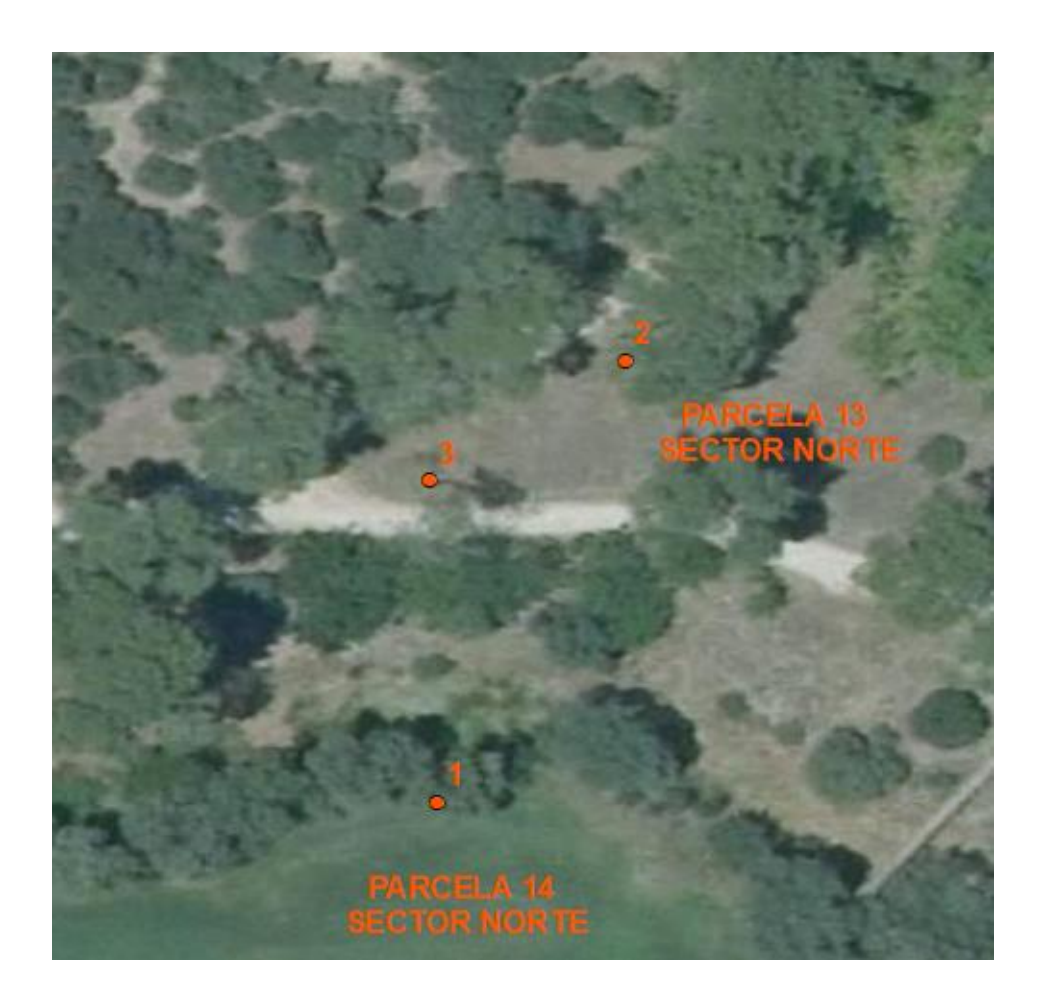

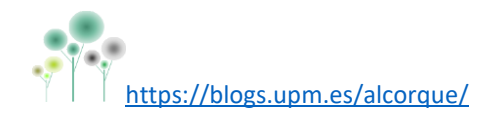